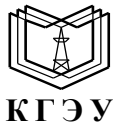

#### МИНИСТЕРСТВО НАУКИ И ВЫСШЕГО ОБРАЗОВАНИЯ РОССИЙСКОЙ ФЕДЕРАЦИИ **Федеральное государственное бюджетное образовательное учреждение высшего образования «КАЗАНСКИЙ ГОСУДАРСТВЕННЫЙ ЭНЕРГЕТИЧЕСКИЙ УНИВЕРСИТЕТ» (ФГБОУ ВО «КГЭУ»)**

УТВЕРЖДАЮ Директор Института теплоэнергетики

\_\_\_\_\_\_\_\_\_\_\_\_\_\_\_\_ С.О.Гапоненко  $\ll 23 \quad \nu \qquad 01 \qquad 2024 \text{ r}.$ 

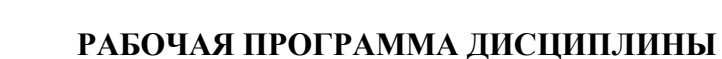

Б1.О.20.09 Проектно-конструкторская деятельность в энергомашиностроении

Направление подготовки 13.03.03 Энергетическое машиностроение Направленность(и)\* (профиль(и)) Производство и эксплуатация газовых и паровых турбин

Квалификация **Бакалавр** 

Подинеан: ФГБОУ ВО «КГЭУ»,<br>КАЗАНСКИЙ ГОСУДАРСТВЕННЫЙ<br>ЭНЕРГЕТИЧЕСИЙ УНИВЕРСИТЕТ<br>Еваделен: Ганоненко Сергей Олегоног,<br>Директор инспитута гендомерствия,<br>Сергефияси: 03.44428602219.6/A47FC86D2B4759AFI<br>Действителен: с 26.02.2 

# Программу разработал(и):

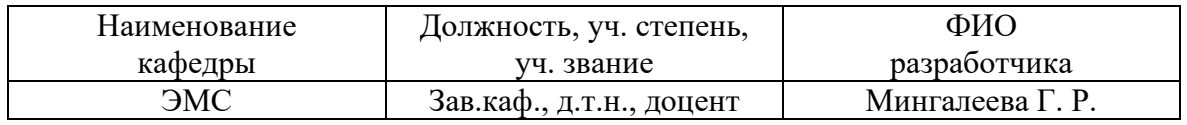

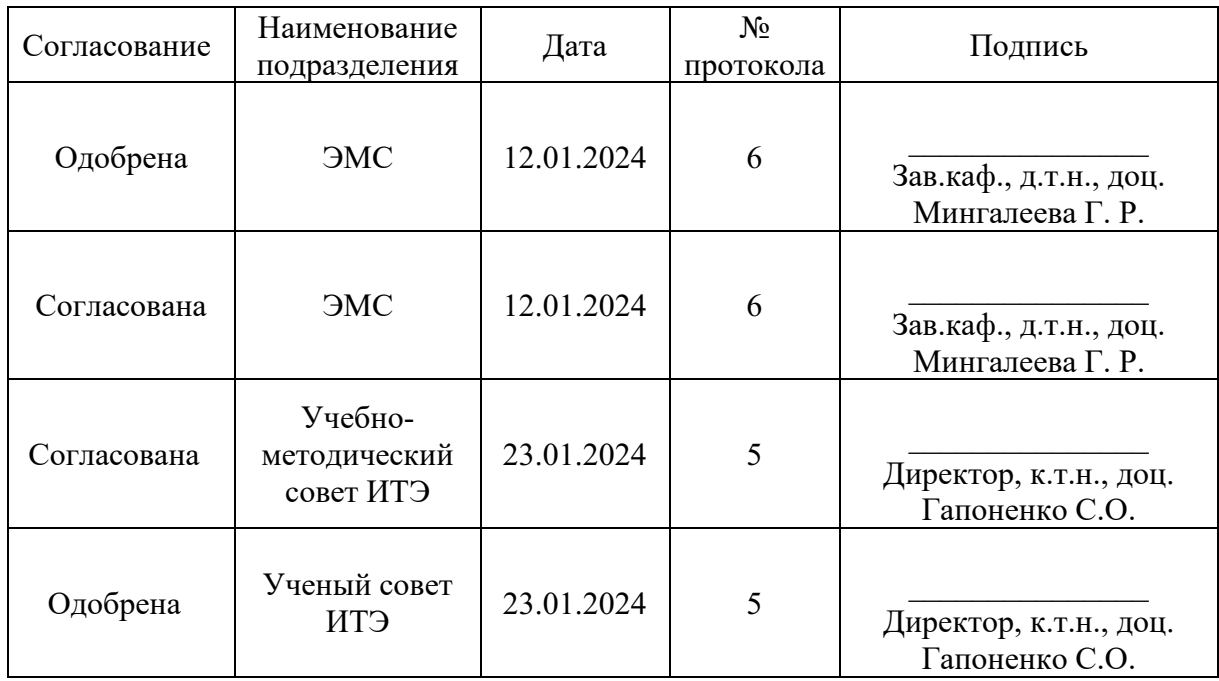

### **1. Цель, задачи и планируемые результаты обучения по дисциплине**

(*Цель и задачи освоения дисциплины, соответствующие цели ОП*)

Целью освоения дисциплины «Проектно-конструкторская деятельность в энергомашиностроении» является формирование знаний об этапах выполнения проектно-конструкторских работ, порядке разработки документации и видах конструкторских документов.

Задачами дисциплины являются: формирование практических навыков работы над проектами в области создания продукции энергетического машиностроения; ознакомление с видами и порядком разработки конструкторских документов; получение навыков разработки проектноконструкторских документов.

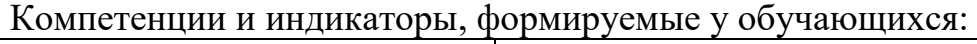

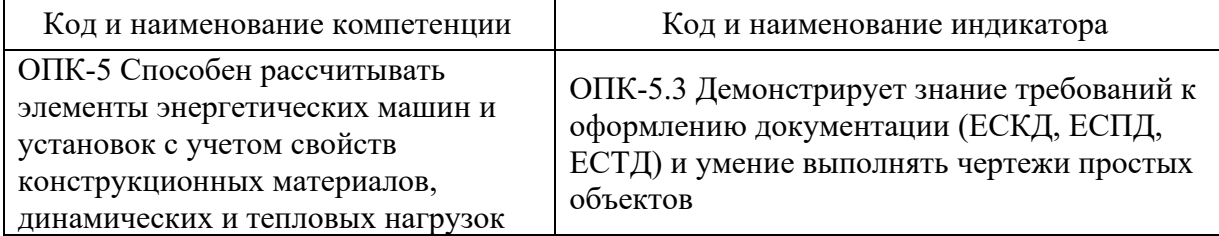

### **2. Место дисциплины в структуре ОП**

Предшествующие дисциплины (модули), практики, НИР, др. «Введение в инженерную деятельность», «Начертательная геометрия и инженерная графика», «Материаловедение и технология конструкционных материалов».

Последующие дисциплины (модули), практики, НИР, др. «Энергетические установки и двигатели», «Расчет и конструирование паровых турбин», «Конструирование газотурбинных установок».

# **3. Структура и содержание дисциплины**

#### **3.1. Структура дисциплины**

Для очной формы обучения

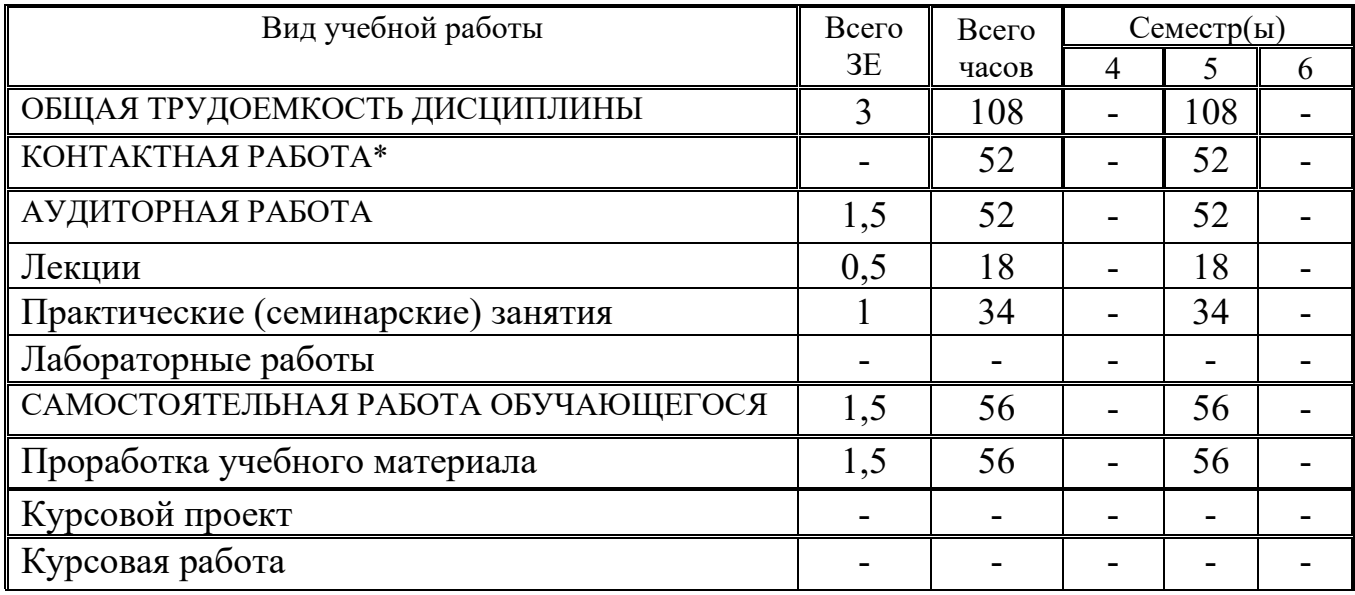

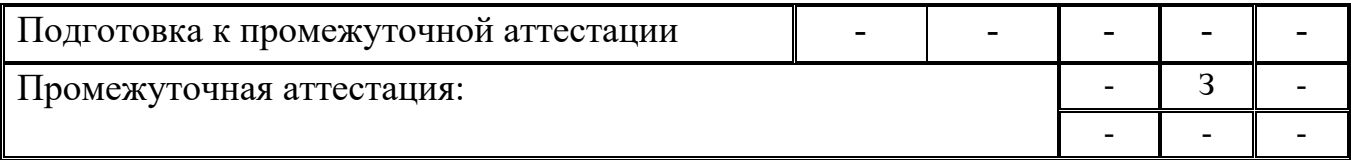

### **3.2. Содержание дисциплины, структурированное по разделам и видам занятий**

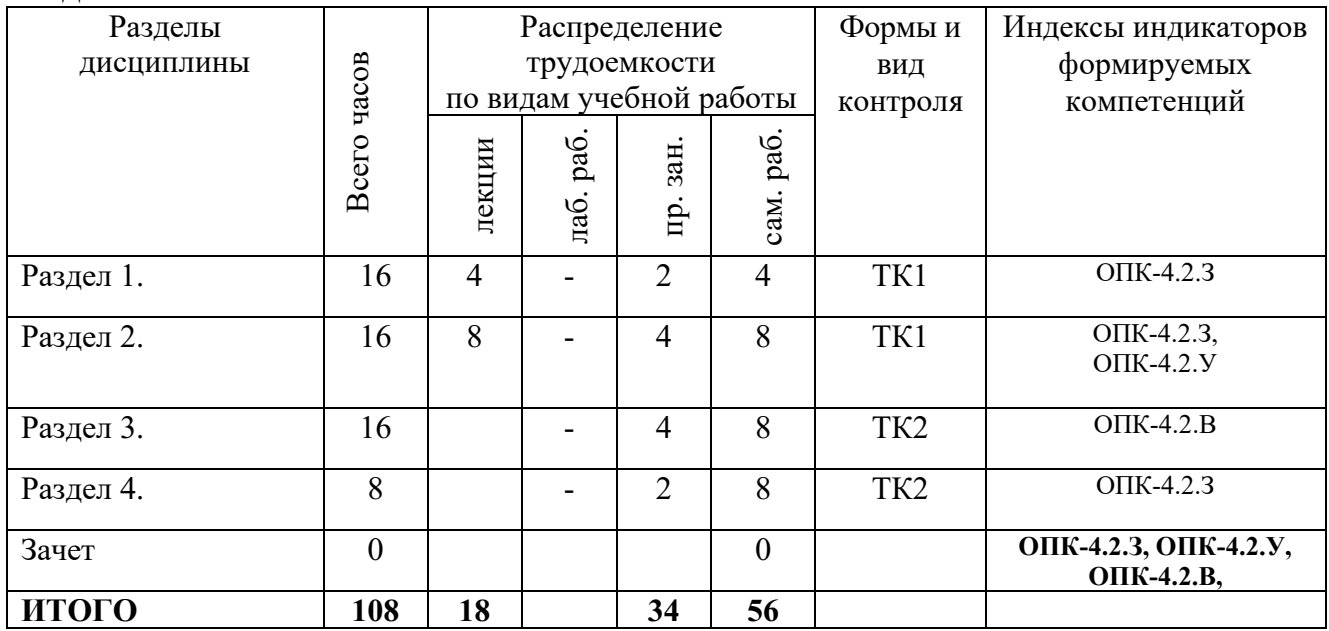

### **3.3. Содержание дисциплины**

Раздел 1. Перспективы развития энергетического машиностроения в РФ и в мире

Тема 1.1. Стратегия развития энергетического машиностроения в РФ.

Меры по реализации Стратегии развития энергетического машиностроения в области разработки новых видов оборудования и проведения НИР и ОКР. Показатели, которые должны быть достигнуты к 2030 году, и объем ввода генерирующих мощностей в период 2026-2030 гг. Опыт и перспективы международного сотрудничества предприятий энергетического машиностроения. Причины отставания российского энергетического машиностроения от мирового уровня. Принцип унификации типовых энергоблоков ПГУ. Основные принципы модернизации энергетического оборудования в области теплоэнергетики. Сценарии развития энергетического машиностроения. Приоритетные направления научно-технического прогресса в энергетическом машиностроении в области теплоэнергетики.

Тема 1.2. Характеристика предприятий энергетического машиностроения в РФ.

Организационная структура предприятий энергетического машиностроения. Номенклатура выпускаемой продукции. Взаимодействие с партнерами. Перспективы развития.

Раздел 2. Основы проектирования.

Тема 2.1. Основные принципы проектирования энергетических

установок.

Основные понятия и определения. Требования, предъявляемые к проектированию энергетических установок. Критерии работоспособности проектируемых установок. Основные принципы проектирования.

Тема 2.2. Проведение расчетов отдельных элементов газотурбинной установки и паротурбинной установки.

Расчет основных конструктивных параметров камеры сгорания ГТУ. Расчет компрессора ГТУ.

Раздел 3. Нормативная документация, регламентирующая проектноконструкторскую деятельность

Тема 3.1. Единая система конструкторской документации (ЕСКД)

Назначение и область распространения стандартов ЕСКД. Состав и классификация стандартов ЕСКД. Обозначение и внедрение стандартов ЕСКД.

Тема 3.2. Единая система технологической документации (ЕСТД)

Определение и назначение стандартов ЕСТД. Классификация и обозначение технологических документов. Виды технологических документов.

Раздел 4. Стадии разработки проекта.

Тема 4.1. Первая стадия разработки проекта – подготовка технического задания.

Порядок подготовки технического задания (ТЗ) на выполнение проекта. Структура технического задания (ТЗ) на выполнение проекта.

Тема 4.2. Вторая стадия разработки проекта – подготовка технического предложения.

Цель и порядок подготовки технического предложения. Общие требования к выполнению документов технического предложения. Требования к чертежу общего вида и пояснительной записке в техническом предложении. Перечень работ, выполняемых на стадии технического предложения.

Тема 4.3. Третья стадия разработки проекта - подготовка эскизного проекта.

Цель разработки эскизного проекта. Общие требования к выполнению документов эскизного проекта. Требования к чертежу общего вида и пояснительной записке в эскизном проекте. Перечень работ, выполняемых при разработке эскизного проекта.

Тема 4.4. Четвертая стадия выполнения проекта - подготовка технического проекта и рабочей документации.

Цель и порядок подготовки технического проекта. Требования к выполнению документов технического проекта (чертежи, ведомость, пояснительная записка). Перечень работ, выполняемых при разработке технического проекта. Основные требования к рабочей документации при выполнении проекта. Требования к чертежам при разработке рабочей документации. Требования к спецификации при разработке рабочей документации. Какие разделы включает пояснительная записка, входящая в комплект рабочей документации.

## **3.4. Тематический план практических занятий**

1. Подготовка обзора на тему: «Характеристика предприятия энергомашиностроительного профиля».

2. Сравнительный анализ паровых и газовых турбин отечественного и зарубежного производства.

3. Проведение проектного расчета элементов камеры сгорания газотурбинной установки.

4. Проведение проектного расчета элементов компрессора.

5. Разработка технического задания на модернизацию камеры сгорания газотурбинной установки.

6. Разработка технического задания на модернизацию паровой турбины.

7. Подготовка технического предложения по заданной теме.

8. Разработка эскизного проекта по заданной теме.

9. Подготовка технического проекта и рабочей документации.

## **3.5. Тематический план лабораторных работ**

Данный вид работы не предусмотрен учебным планом.

## **3.6. Курсовой проект /курсовая работа**

Данный вид работы не предусмотрен учебным планом.

### **4. Оценивание результатов обучения**

Оценивание результатов обучения по дисциплине осуществляется в рамках текущего контроля и промежуточной аттестации, проводимых по балльно-рейтинговой системе (БРС).

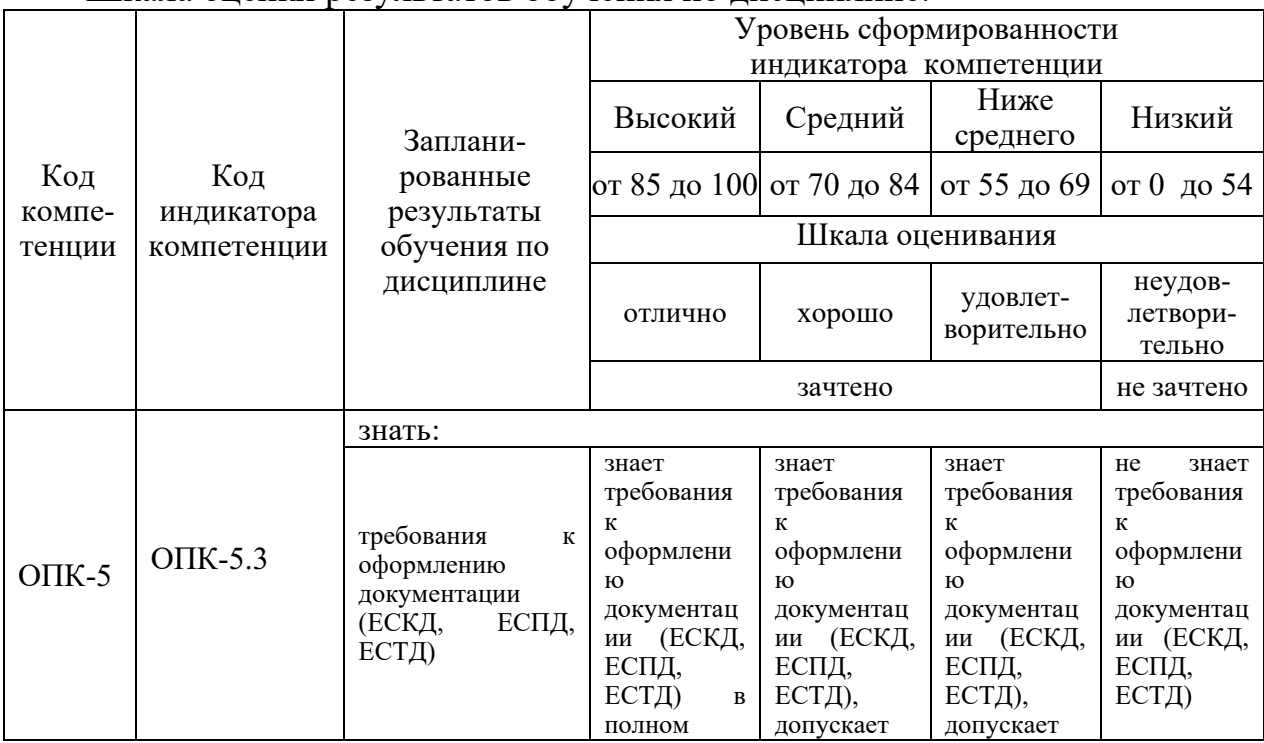

Шкала оценки результатов обучения по дисциплине:

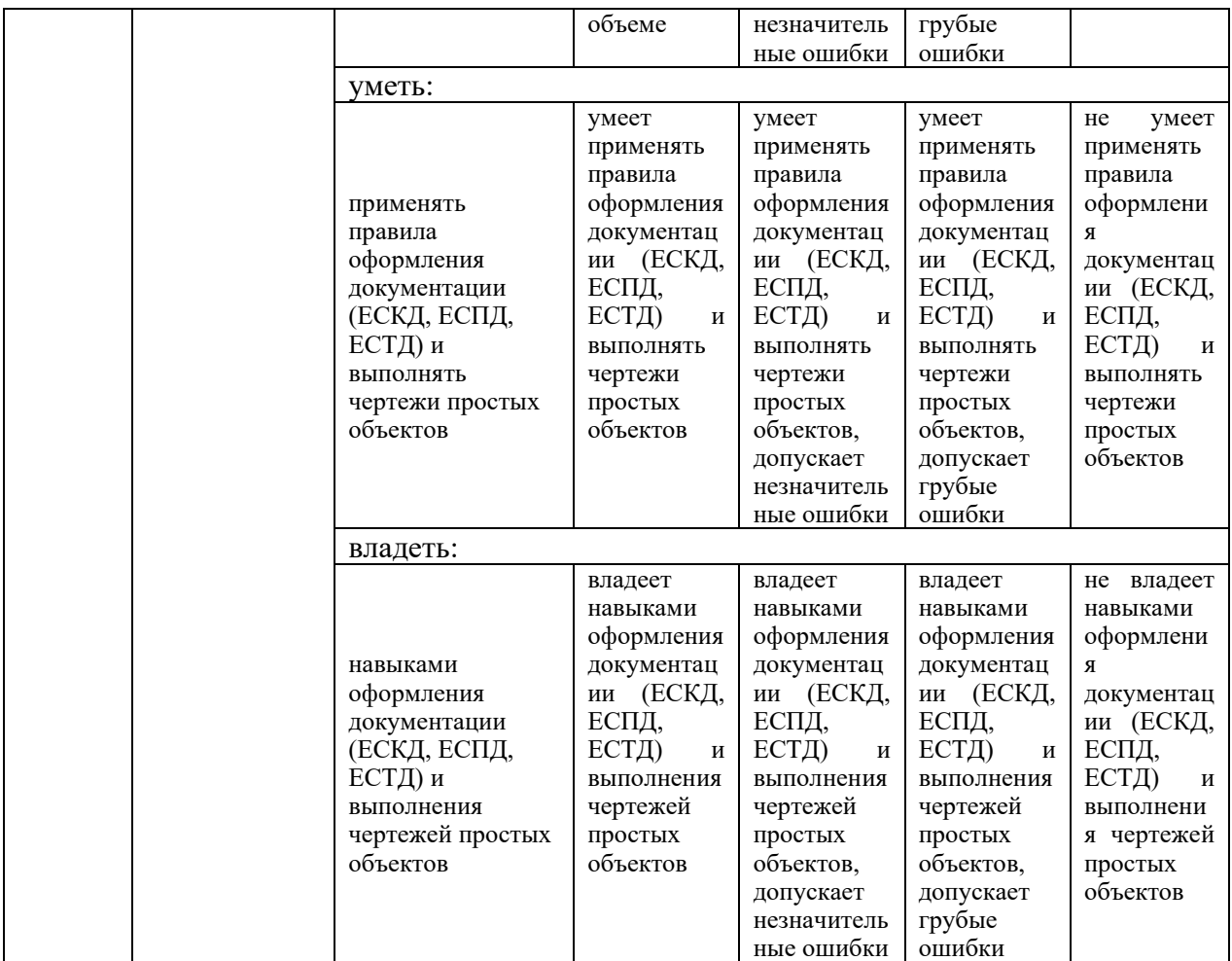

Оценочные материалы для проведения текущего контроля и промежуточной аттестации приведены в Приложении к рабочей программе дисциплины.

Полный комплект заданий и материалов, необходимых для оценивания результатов обучения по дисциплине, хранится на кафедреразработчика.

## **5. Учебно-методическое и информационное обеспечение дисциплины**

## **5.1. Учебно-методическое обеспечение**

### 5.1.1. Основная литература

1. Половинкин, А. И. Основы инженерного творчества : учебное пособие / А. И. Половинкин. — 7-е изд., стер. — Санкт-Петербург : Лань, 2022. — 364 с. — ISBN 978-5-8114-4603-2. — Текст : электронный // Лань : электроннобиблиотечная система. — URL: [https://e.lanbook.com/book/206921.](https://e.lanbook.com/book/206921)

2. Трухний А.Д., Основы современной энергетики Том 1. Современная теплоэнергетика : учебник для вузов : в 2 т. / Трухний А.Д. - М. : Издательский дом МЭИ, 2019. - ISBN 978-5-383-01337-3 - Текст : электронный // ЭБС "Консультант студента" : [сайт]. - URL [:http://www.studentlibrary.ru/book/ISBN9785383013373.html](http://www.studentlibrary.ru/book/ISBN9785383013373.html) 

3. Цанев С.В. Газотурбинные и парогазовые установки тепловых электростанций : учебное пособие для вузов / С. В. Цанев, В. Д. Буров, А. Н. Ремезов ; под ред. С. В. Цанева. - 2-е изд., стер. - М. : МЭИ, 2006. - 584 с. : ил. - ISBN 5-903072-19-4. - Текст : непосредственный.

5.1.2.Дополнительная литература

1. Либерман, Н. Б. Справочник по проектированию котельных установок систем централизованного теплоснабжения. Общие вопросы проектирования и основное оборудование. : справочное издание / Н. Б. Либерман. — Москва : Транспортная компания, 2023. — 224 с. — ISBN 978-5-466-01690-1. — URL: https://book.ru/book/946796 — Текст : электронный.

2. Черепахин, А. А. Нормативное обеспечение процесса проектирования : монография / А. А. Черепахин, Т. В. Петрова. — Москва : Русайнс, 2020. — 159 с. — ISBN 978-5-4365-0785-9. — URL: https://book.ru/book/934709 — Текст : электронный.

3. Земляной К. Г. [Основы научных исследований и инженерного](Земляной%20К.%20Г.%20Основы%20научных%20исследований%20и%20инженерного%20творчества%20(учебно-исследовательская%20и%20научно-исследовательская%20работа%20студента):%20учебно-методическое%20пособие%20по%20выполнению%20исследовательской%20работы%20/%20К.Г.%20Земляной,%20И.А.%20Павлова.%20-%20Москва%20:%20Флинта,%202017.%20-%2068%20с.%20-%20ISBN%20978-5-9765-3110-9.%20-%20URL:%20https:/ibooks.ru/bookshelf/354687/reading%20(дата%20обращения:%2014.06.2023).%20-%20Текст:%20электронный.)  творчества (учебно-[исследовательская и научно](Земляной%20К.%20Г.%20Основы%20научных%20исследований%20и%20инженерного%20творчества%20(учебно-исследовательская%20и%20научно-исследовательская%20работа%20студента):%20учебно-методическое%20пособие%20по%20выполнению%20исследовательской%20работы%20/%20К.Г.%20Земляной,%20И.А.%20Павлова.%20-%20Москва%20:%20Флинта,%202017.%20-%2068%20с.%20-%20ISBN%20978-5-9765-3110-9.%20-%20URL:%20https:/ibooks.ru/bookshelf/354687/reading%20(дата%20обращения:%2014.06.2023).%20-%20Текст:%20электронный.)-исследовательская работа студента): учебно-[методическое пособие по выполнению исследовательской](Земляной%20К.%20Г.%20Основы%20научных%20исследований%20и%20инженерного%20творчества%20(учебно-исследовательская%20и%20научно-исследовательская%20работа%20студента):%20учебно-методическое%20пособие%20по%20выполнению%20исследовательской%20работы%20/%20К.Г.%20Земляной,%20И.А.%20Павлова.%20-%20Москва%20:%20Флинта,%202017.%20-%2068%20с.%20-%20ISBN%20978-5-9765-3110-9.%20-%20URL:%20https:/ibooks.ru/bookshelf/354687/reading%20(дата%20обращения:%2014.06.2023).%20-%20Текст:%20электронный.)  [работы / К.Г. Земляной, И.А. Павлова.](Земляной%20К.%20Г.%20Основы%20научных%20исследований%20и%20инженерного%20творчества%20(учебно-исследовательская%20и%20научно-исследовательская%20работа%20студента):%20учебно-методическое%20пособие%20по%20выполнению%20исследовательской%20работы%20/%20К.Г.%20Земляной,%20И.А.%20Павлова.%20-%20Москва%20:%20Флинта,%202017.%20-%2068%20с.%20-%20ISBN%20978-5-9765-3110-9.%20-%20URL:%20https:/ibooks.ru/bookshelf/354687/reading%20(дата%20обращения:%2014.06.2023).%20-%20Текст:%20электронный.) - Москва : Флинта, 2017. - 68 с. - ISBN 978-5-9765-3110-9. - [URL: https://ibooks.ru/bookshelf/354687/reading \(дата](Земляной%20К.%20Г.%20Основы%20научных%20исследований%20и%20инженерного%20творчества%20(учебно-исследовательская%20и%20научно-исследовательская%20работа%20студента):%20учебно-методическое%20пособие%20по%20выполнению%20исследовательской%20работы%20/%20К.Г.%20Земляной,%20И.А.%20Павлова.%20-%20Москва%20:%20Флинта,%202017.%20-%2068%20с.%20-%20ISBN%20978-5-9765-3110-9.%20-%20URL:%20https:/ibooks.ru/bookshelf/354687/reading%20(дата%20обращения:%2014.06.2023).%20-%20Текст:%20электронный.)  [обращения: 14.06.2023\).](Земляной%20К.%20Г.%20Основы%20научных%20исследований%20и%20инженерного%20творчества%20(учебно-исследовательская%20и%20научно-исследовательская%20работа%20студента):%20учебно-методическое%20пособие%20по%20выполнению%20исследовательской%20работы%20/%20К.Г.%20Земляной,%20И.А.%20Павлова.%20-%20Москва%20:%20Флинта,%202017.%20-%2068%20с.%20-%20ISBN%20978-5-9765-3110-9.%20-%20URL:%20https:/ibooks.ru/bookshelf/354687/reading%20(дата%20обращения:%2014.06.2023).%20-%20Текст:%20электронный.) - Текст: электронный.

4. Теплоэнергетика и теплотехника : справочник / под общ.ред. А. В. Клименко, В. М. Зорина. - 4-е изд., стереотип. - М. : Издательский дом МЭИ, 2017. - Текст : электронный. Кн. 3 : Тепловые и атомные электрические станции / ред.: А. В. Клименко, В. М. Зорин. - 2017. - 648 с. - URL: [http://www.studentlibrary.ru/book/ISBN9785383011706.html.](http://www.studentlibrary.ru/book/ISBN9785383011706.html)

5. Топливо. Рациональное сжигание, управление и технологическое использование: справочник. В 3-х кн. / В.Г. Лисиенко, Я.М. Щелоков, М.Г. Ладыгичев; под ред. В.Г. Лисиенко. Кн.3. - . - М.:Теплотехник, 2004. - 592 с.

# **5.2. Информационное обеспечение**

# 5.2.1. Электронные и интернет-ресурсы

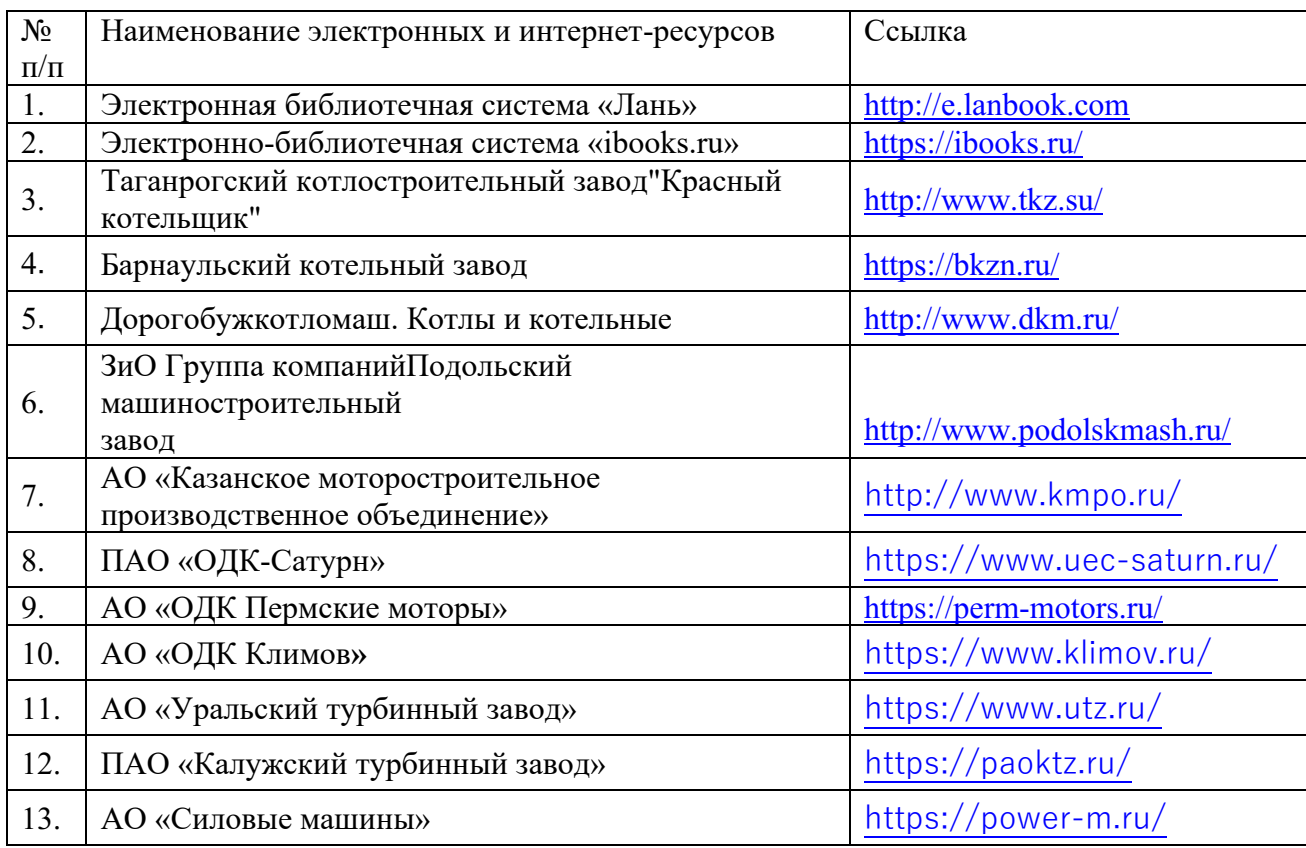

# 5.2.2. Профессиональные базы данных /Информационно-справочные системы

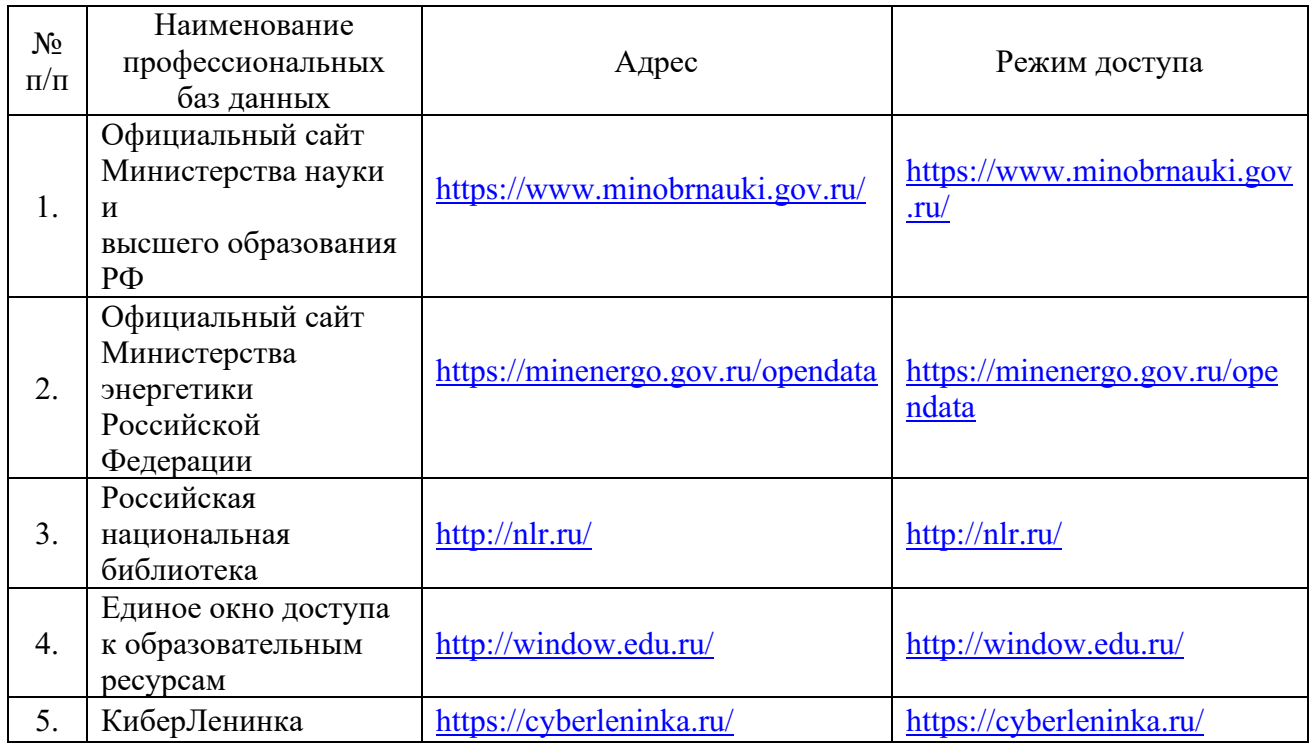

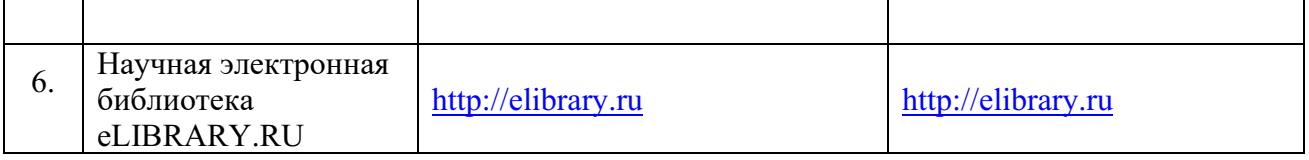

# 5.2.3. Лицензионное и свободно распространяемое программное обеспечение дисциплины

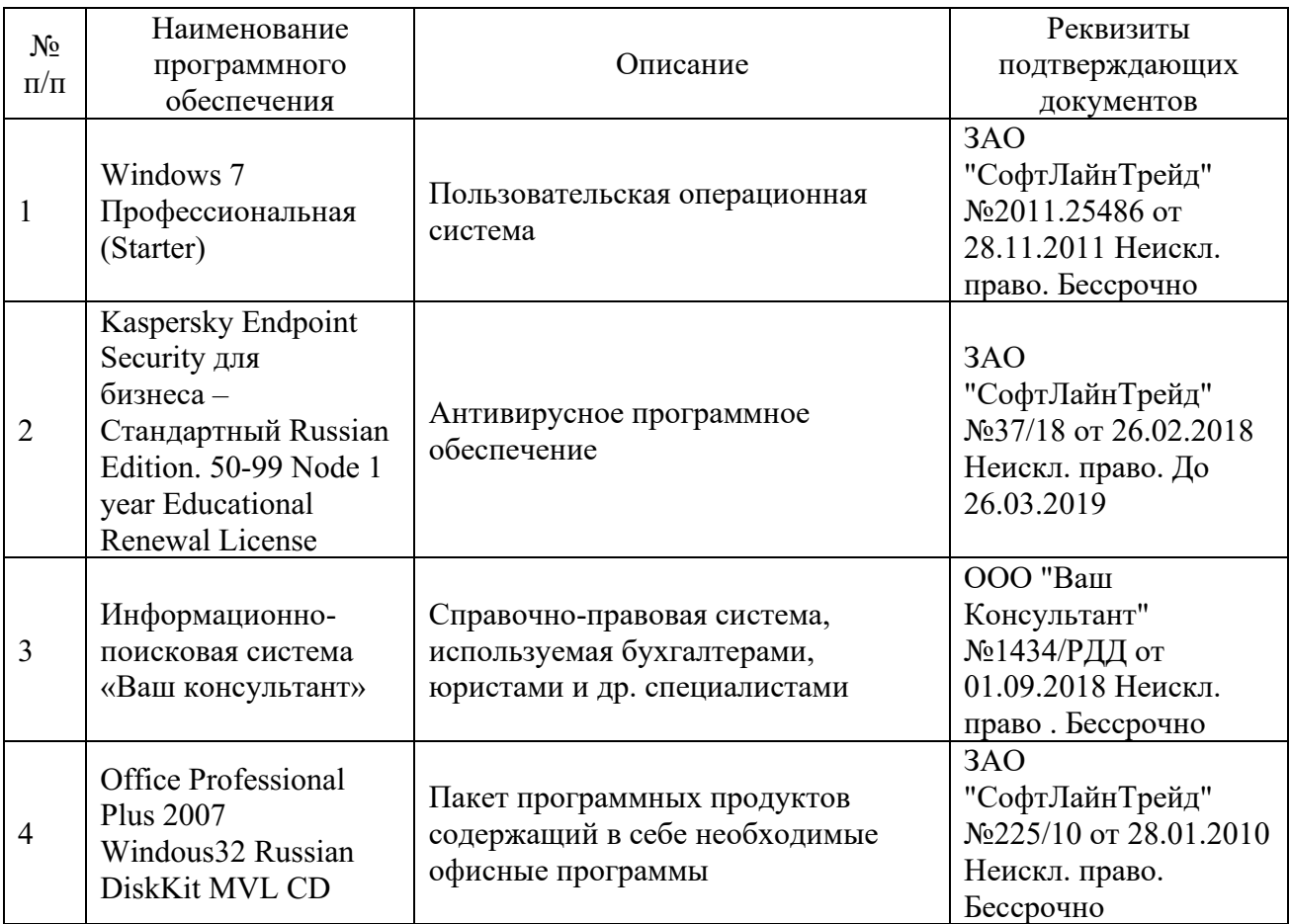

# **6. Материально-техническое обеспечение дисциплины**

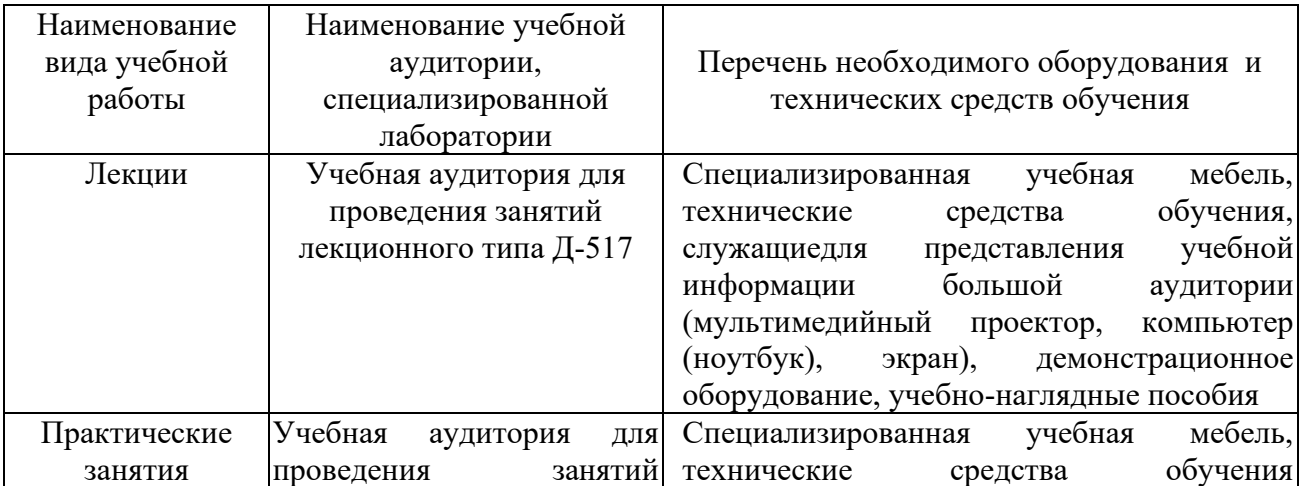

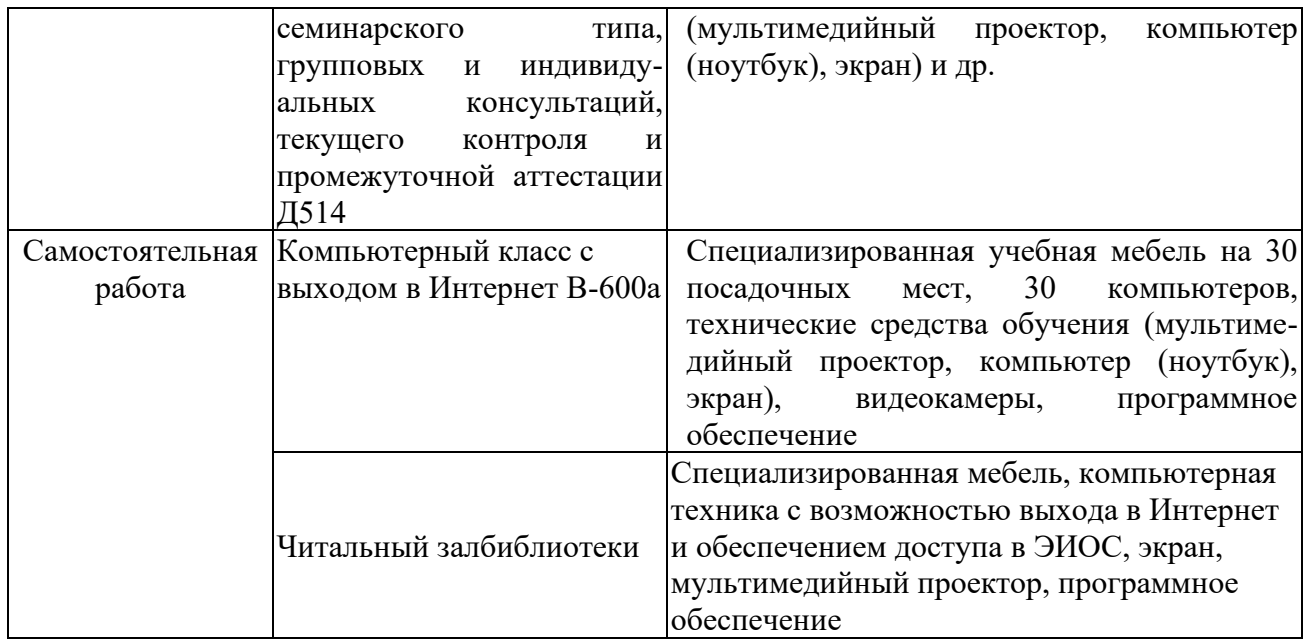

# **7. Особенности организации образовательной деятельности для лиц с ограниченными возможностями здоровья и инвалидов**

Лица с ограниченными возможностями здоровья (ОВЗ) и инвалиды имеют возможность беспрепятственно перемещаться из одного учебно-лабораторного корпуса в другой, подняться на все этажи учебно-лабораторных корпусов, заниматься в учебных и иных помещениях с учетом особенностей психофизического развития и состояния здоровья.

Для обучения лиц с ОВЗ и инвалидов, имеющих нарушения опорнодвигательного аппарата, обеспечены условия беспрепятственного доступа во все учебные помещения. Информация о специальных условиях, созданных для обучающихся с ОВЗ и инвалидов, размещена на сайте университета [www//kgeu.ru.](http://www.kgeu.ru/) Имеется возможность оказания технической помощи ассистентом, а также услуг сурдопереводчиков и тифлосурдопереводчиков.

Для адаптации к восприятию лицами с ОВЗ и инвалидами с нарушенным слухом справочного, учебного материала по дисциплине обеспечиваются следующие условия:

- для лучшей ориентации в аудитории, применяются сигналы оповещения о начале и конце занятия (слово «звонок» пишется на доске);

- внимание слабослышащего обучающегося привлекается педагогом жестом (на плечо кладется рука, осуществляется нерезкое похлопывание);

- разговаривая с обучающимся, педагогический работник смотрит на него, говорит ясно, короткими предложениями, обеспечивая возможность чтения по губам.

Компенсация затруднений речевого и интеллектуального развития слабослышащих обучающихся проводится путем:

- использования схем, диаграмм, рисунков, компьютерных презентаций с гиперссылками, комментирующими отдельные компоненты изображения;

- регулярного применения упражнений на графическое выделение

существенных признаков предметов и явлений;

- обеспечения возможности для обучающегося получить адресную консультацию по электронной почте по мере необходимости.

Для адаптации к восприятию лицами с ОВЗ и инвалидами с нарушениями зрения справочного, учебного, просветительского материала, предусмотренного образовательной программой по выбранному направлению подготовки, обеспечиваются следующие условия:

- ведется адаптация официального сайта в сети Интернет с учетом особых потребностей инвалидов по зрению, обеспечивается наличие крупношрифтовой справочной информации о расписании учебных занятий;

- педагогический работник, его собеседник (при необходимости), присутствующие на занятии, представляются обучающимся, при этом каждый раз называется тот, к кому педагогический работник обращается;

- действия, жесты, перемещения педагогического работника коротко и ясно комментируются;

- печатная информация предоставляется крупным шрифтом (от 18 пунктов), тотально озвучивается;

- обеспечивается необходимый уровень освещенности помещений;

- предоставляется возможность использовать компьютеры во время занятий и право записи объяснений на диктофон (по желанию обучающихся).

Форма проведения текущей и промежуточной аттестации для обучающихся с ОВЗ и инвалидов определяется педагогическим работником в соответствии с учебным планом. При необходимости обучающемуся с ОВЗ, инвалиду с учетом их индивидуальных психофизических особенностей дается возможность пройти промежуточную аттестацию устно, письменно на бумаге, письменно на компьютере, в форме тестирования и т.п., либо предоставляется дополнительное время для подготовки ответа.

## **8. Методические рекомендации для преподавателей по организации воспитательной работы с обучающимися.**

Методическое обеспечение процесса воспитания обучающихся выступает одним из определяющих факторов высокого качества образования. Преподаватель вуза, демонстрируя высокий профессионализм, эрудицию, четкую гражданскую позицию, самодисциплину, творческий подход в решении профессиональных задач, в ходе образовательного процесса способствует формированию гармоничной личности.

При реализации дисциплины преподаватель может использовать следующие методы воспитательной работы:

- методы формирования сознания личности (беседа, диспут, внушение, инструктаж, контроль, объяснение, пример, самоконтроль, рассказ, совет, убеждение и др.);

- методы организации деятельности и формирования опыта поведения (задание, общественное мнение, педагогическое требование, поручение, приучение, создание воспитывающих ситуаций, тренинг, упражнение, и др.);

- методы мотивации деятельности и поведения (одобрение, поощрение социальной активности, порицание, создание ситуаций успеха, создание ситуаций для эмоционально-нравственных переживаний, соревнование и др.)

При реализации дисциплины преподаватель должен учитывать следующие направления воспитательной деятельности:

*Гражданское и патриотическое воспитание:*

- формирование у обучающихся целостного мировоззрения, российской идентичности, уважения к своей семье, обществу, государству, принятым в семье и обществе духовно-нравственным и социокультурным ценностям, к национальному, культурному и историческому наследию, формирование стремления к его сохранению и развитию;

- формирование у обучающихся активной гражданской позиции, основанной на традиционных культурных, духовных и нравственных ценностях российского общества, для повышения способности ответственно реализовывать свои конституционные права и обязанности;

- развитие правовой и политической культуры обучающихся, расширение конструктивного участия в принятии решений, затрагивающих их права и интересы, в том числе в различных формах самоорганизации, самоуправления, общественно-значимой деятельности;

- формирование мотивов, нравственных и смысловых установок личности, позволяющих противостоять экстремизму, ксенофобии, дискриминации по социальным, религиозным, расовым, национальным признакам, межэтнической и межконфессиональной нетерпимости, другим негативным социальным явлениям.

*Духовно-нравственное воспитание:*

- воспитание чувства достоинства, чести и честности, совестливости, уважения к родителям, учителям, людям старшего поколения;

- формирование принципов коллективизма и солидарности, духа милосердия и сострадания, привычки заботиться о людях, находящихся в трудной жизненной ситуации;

- формирование солидарности и чувства социальной ответственности по отношению к людям с ограниченными возможностями здоровья, преодоление психологических барьеров по отношению к людям с ограниченными возможностями;

- формирование эмоционально насыщенного и духовно возвышенного отношения к миру, способности и умения передавать другим свой эстетический опыт.

*Культурно-просветительское воспитание:*

- формирование эстетической картины мира;

- формирование уважения к культурным ценностям родного города, края, страны;

- повышение познавательной активности обучающихся.

*Научно-образовательное воспитание:*

- формирование у обучающихся научного мировоззрения;

- формирование умения получать знания;

- формирование навыков анализа и синтеза информации, в том числе в профессиональной области.

# **Вносимые изменения и утверждения на новый учебный год**

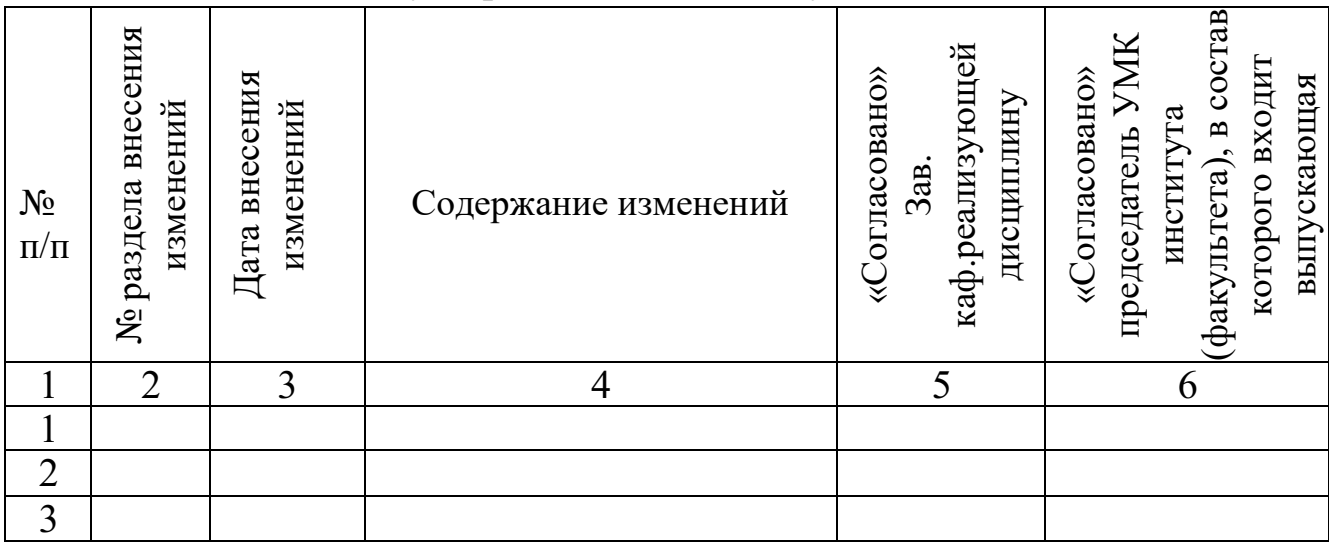

*Приложение к рабочей программе дисциплины*

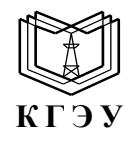

#### МИНИСТЕРСТВО НАУКИ И ВЫСШЕГО ОБРАЗОВАНИЯ РОССИЙСКОЙ ФЕДЕРАЦИИ **Федеральное государственное бюджетное образовательное учреждение высшего образования «КАЗАНСКИЙ ГОСУДАРСТВЕННЫЙ ЭНЕРГЕТИЧЕСКИЙ УНИВЕРСИТЕТ» (ФГБОУ ВО «КГЭУ»)**

# **ОЦЕНОЧНЫЕ МАТЕРИАЛЫ по дисциплине**

Б1.О.20.09 Проектно-конструкторская деятельность в энергомашиностроении

*(Наименование дисциплины в соответствии с учебным планом)*

Направление подготовки  $13.03.03$  Энергетическое машиностроение

(*Код и наименование направления подготовки*)

Квалификация **Бакалавр** 

(*Бакалавр / Магистр*)

г. Казань, 2024

Оценочные материалы по дисциплине Проектно-конструкторская деятельность в энергомашиностроении, предназначены для оценивания результатов обучения на соответствие индикаторам достижения компетенций.

Оценивание результатов обучения по дисциплине осуществляется в рамках текущего контроля (ТК) и промежуточной аттестации, проводимых по балльно-рейтинговой системе (БРС).

### **1.Технологическая карта** Семестр 5

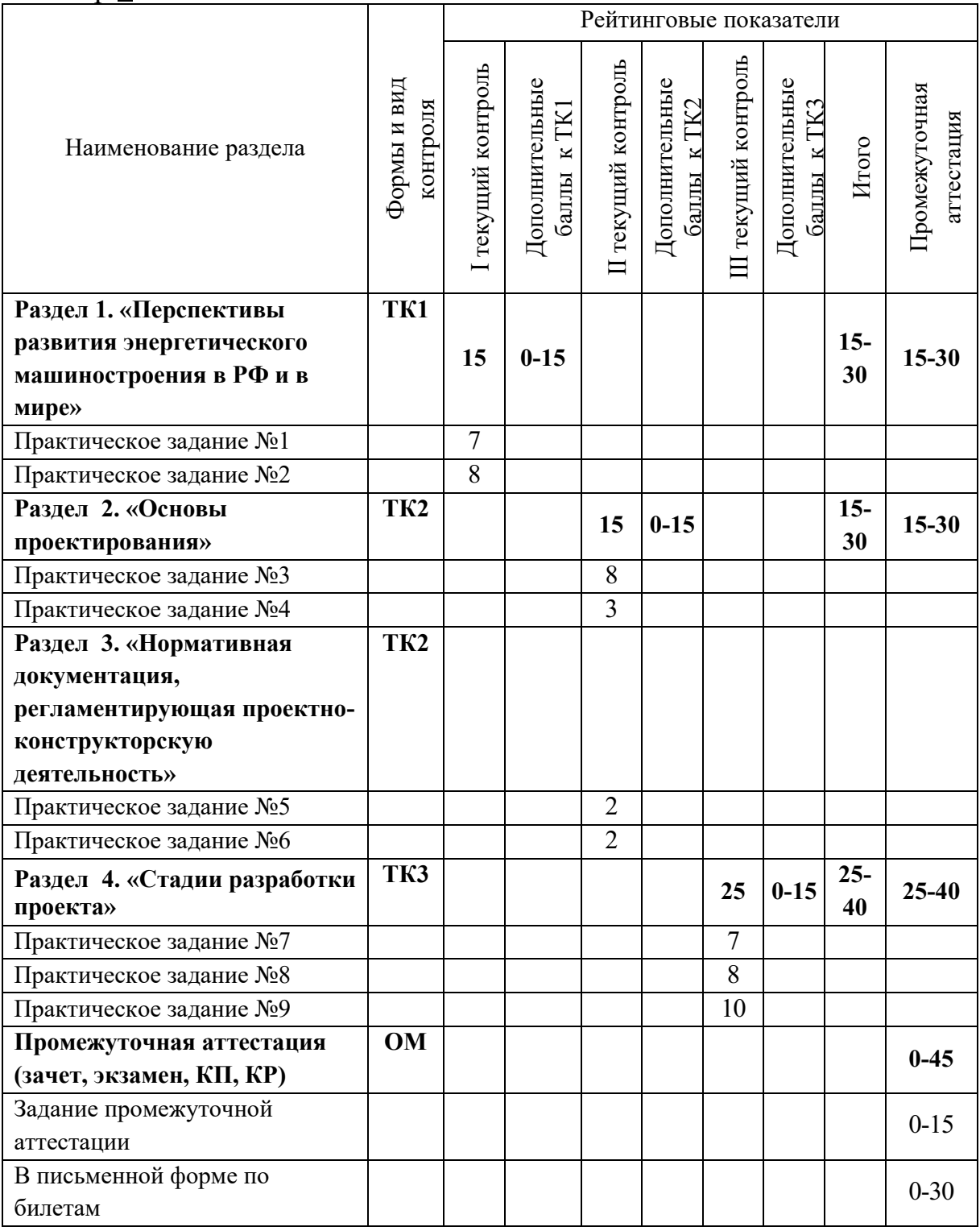

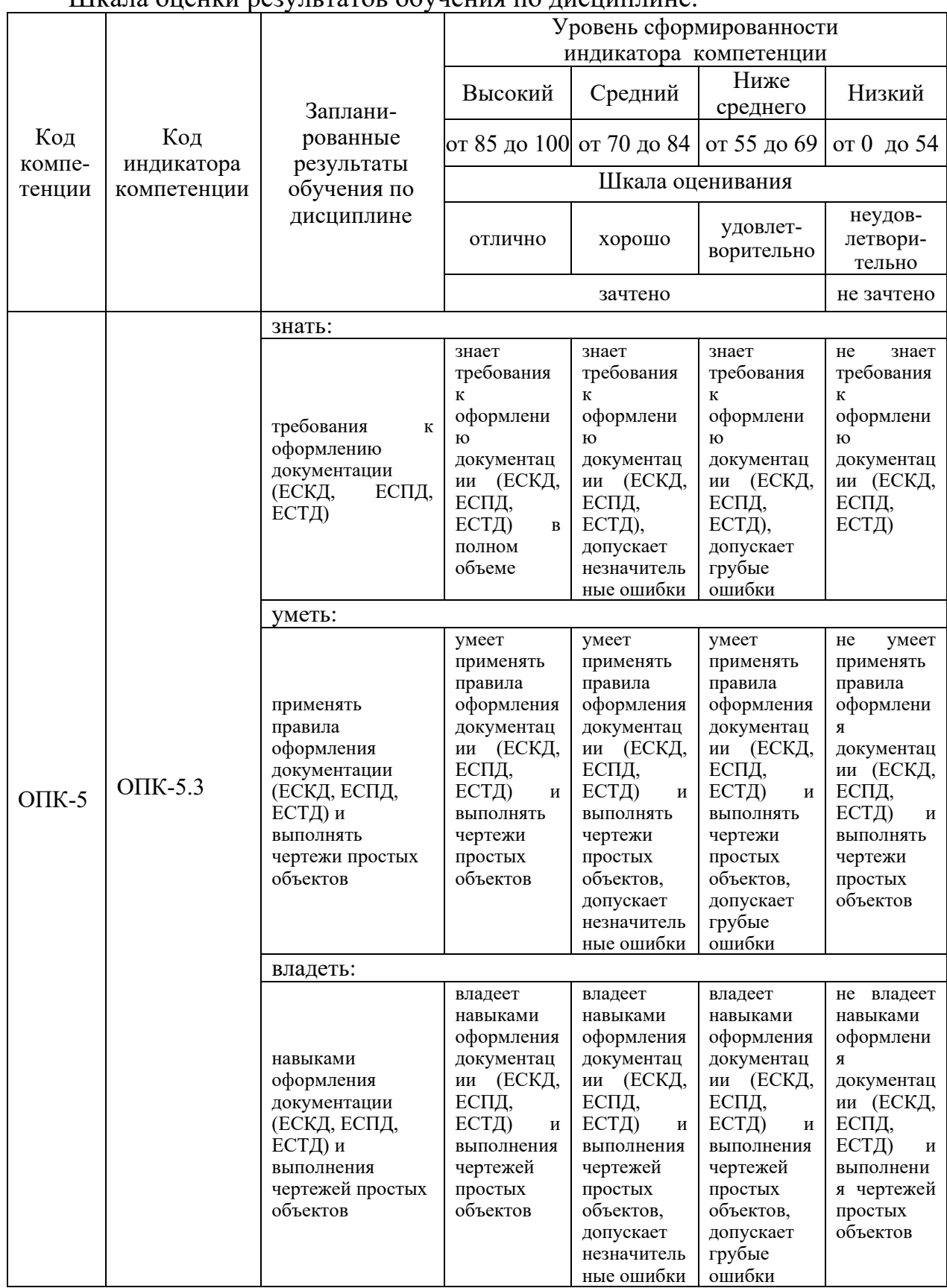

## **2. Оценочные материалы текущего контроля и промежуточной аттестации** Шкала оценки результатов обучения по дисциплине:

Оценка **«отлично»** *выставляется за выполнение практических работ в семестре; глубокое понимание порядка выполнения проектноконструкторских работ, полные и содержательные ответы на вопросы билета (теоретическое задание)*;

Оценка **«хорошо»** выставляется за выполнение *практических работ в семестре; понимание порядка выполнения проектно-конструкторских работ, ответы на вопросы билета (теоретическое задание);*

Оценка **«удовлетворительно»** выставляется за выполнение *практических работ в семестре и тестовых заданий, ответы на вопросы билета (теоретическое задание);*

Оценка **«неудовлетворительно»** выставляется за слабое и неполное выполнение *практических работ в семестре*.

### **3. Перечень оценочных средств**

Краткая характеристика оценочных средств, используемых при текущем контроле успеваемости и промежуточной аттестации обучающегося по дисциплине:

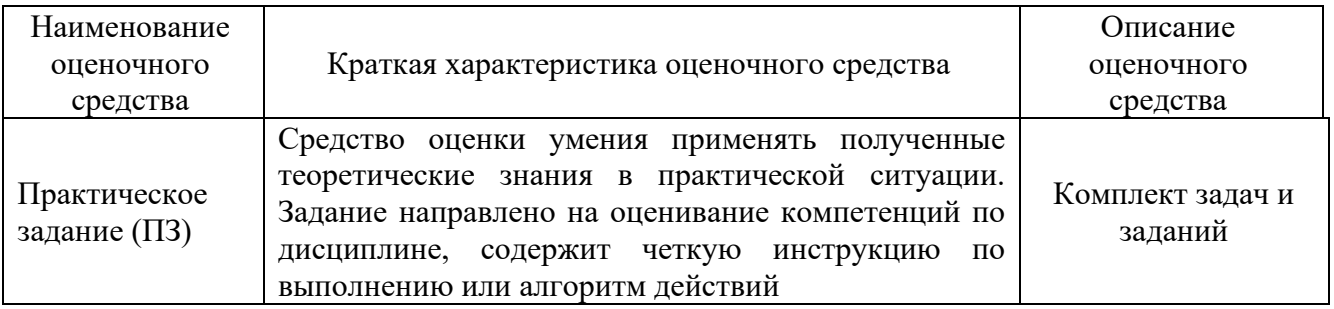

# **4. Перечень контрольных заданий или иные материалы, необходимые для оценки знаний, умений и навыков, характеризующих этапы формирования компетенций в процессе освоения дисциплины**

### **Для текущего контроля ТК1:**

Проверяемая компетенция: ОПК-5.3 Демонстрирует знание требований к оформлению документации (ЕСКД, ЕСПД, ЕСТД) и умение выполнять чертежи простых объектов.

Практическое занятие №1. Подготовка обзора на тему: «Характеристика предприятия энергомашиностроительного профиля»

1. Выполните общее описание предприятия: история создания и основные этапы развития; организационно-правовая форма (общество с [ограниченной](https://www.kakprosto.ru/kak-85859-kak-opredelit-krupnuyu-sdelku) [ответственностью,](https://www.kakprosto.ru/kak-85859-kak-opredelit-krupnuyu-sdelku) индивидуальный [предприниматель,](https://www.kakprosto.ru/kak-842063-kakie-fiksirovannye-vyplaty-est-u-ip-i-ooo) закрытое или открытое акционерное общество и другое); ведомственная принадлежность.

2. Опишите производственную деятельность предприятия, выполните анализ ассортимента выпускаемой продукции или предоставляемых услуг.

3. Выявите производственные связи предприятия: перечень поставщиков, партнеров, покупателей продукции. Определите основные рынки сбыта.

4. Рассмотрите стратегию развития предприятия на современном рынке (уровень приспособленности к меняющимся рыночным условиям, конкурентоспособность, уровень маркетинговых [исследований,](https://www.kakprosto.ru/kak-826475-chto-takoe-kabinetnye-metody-marketingovyh-issledovaniy-) проведение рекламных акций и т.п.).

5. Определите, на какой фазе жизненного цикла находится рассматриваемое вами предприятие (зарождение, рост, зрелость, упадок («омоложение»)). Каждой стадии жизненного цикла [соответствуют](https://www.kakprosto.ru/kak-243026-kak-nazvat-strahovuyu-kompaniyu) свои [особенности,](https://www.kakprosto.ru/kak-252221-kakovy-osobennosti-franshizy) которые необходимо учитывать. К таким особенностям относятся: функциональные приоритеты, научно-исследовательские и опытно-конструкторские работы (НИОКР), производство, маркетинг, распространение продукции, политика работы с кадрами, финансовая политика, стандарты и контроль.

6. Выполните описание [организационной структуры](https://www.kakprosto.ru/kak-903432-lineynaya-struktura-upravleniya-plyusy-i-minusy-) предприятия. Опишите, как выполняется управление и связь между структурными подразделениями организации. Рассмотрите должностные обязанности управляющего персонала предприятия и основные требования к квалификации сотрудников.

7. Выполните анализ [эффективности](https://www.kakprosto.ru/kak-850294-sposoby-povysheniya-effektivnosti-proizvodstva) деятельности предприятия по показателям финансовой деятельности.

Предприятия:

1. ОАО КПМО (г.Казань)

2. ПАО «ОДК-Сатурн» (г.Рыбинск, Ярославская область)

- 3. АО «ОДК Пермские моторы» (г.Пермь)
- 4. АО «ОДК Климов» (г.Санкт-Петербург)
- 5. АО «Уральский турбинный завод» (г. Екатеринбург)

6. ПАО «Калужский турбинный завод» (г. Калуга)

7. Ленинградский металлический завод (ЛМЗ) входит в Акционерное общество «Силовые машины – ЗТЛ, ЛМЗ, Электросила, Энергомашэкспорт» (АО «Силовые машины»)

Практическое занятие №2. Сравнительный анализ газовых и паровых турбин отечественного и зарубежного производства

- 1. Выберите турбину отечественного производства из каталога предприятия.
- 2. Подберите аналогичную по мощности турбину зарубежного производства.

3. Проведите сравнительный анализ технических характеристик выбранных турбин отечественного и зарубежного производства, составьте таблицу (КПД, расход топлива (пара), возможность использования альтернативных топлив (для ГТУ), температура в камере сгорания (для ГТУ), температура газов (пара) на выходе из турбины, вид компрессора (для ГТУ), степень повышения давления в компрессоре или давление воздуха на выходе из компрессора (для ГТУ) и др.).

4. Определите вид основных элементов конструкции турбин (количество ступеней турбины, тип камеры сгорания и горелочных устройств (для ГТУ), система охлаждения (для ГТУ), конструкция лопаток, конструкция входных и выходных устройств, тип подшипников и др.).

5. Опишите условия ремонта и обслуживания.

6. Выявите причины отличия технических характеристик турбин отечественного и зарубежного производства, связанные с их конструктивными особенностями.

## **Для текущего контроля ТК2:**

Проверяемая компетенция: ОПК-5.3 Демонстрирует знание требований к оформлению документации (ЕСКД, ЕСПД, ЕСТД) и умение выполнять чертежи простых объектов.

Практическое задание №3. Проведение проектного расчета элементов газотурбинной установки. Расчет камеры сгорания (ГТУ)

Целью расчета материального баланса процесса горения для принятого вида топлива (жидкого или газообразного) является определение общего коэффициента избытка воздуха в камере сгорания  $\alpha_{\text{KC}}$  и расхода топлива через камеру сгорания.

Исходными данными для расчета материального баланса являются:

расход воздуха на камеру сгорания  $G_B$  (кг/с);

температура воздуха на входе в камеру сгорания  $T_B$  в K,  $t_B$  в °C;

давление воздуха на входе в камеру сгорания  $\rm P_B$  в МПа или кгс/см<sup>2</sup>);

средняя температура газов за камерой сгорания  $T_{\Gamma}$ , K, t<sub>г</sub>, °C;

тип, состав и характеристики топлива:  $\rm C_iH_j,$  %, плотность топлива-  $\rho_{\rm r},$  кг / м<sup>3</sup>, теплота сгорания  $Q^r$ <sub>i</sub>, в МДж/кг или в МДж / м<sup>3</sup>;

коэффициент полноты сгорания топлива n<sub>cr</sub>.

Главная задача гидравлического расчета - определение потерь полного давления и распределения газовоздушных потоков по трактам камеры сгорания. В ходе расчета выявляются места и виды наибольших потерь, характер изменения давления в отдельных каналах и камере в целом. При проектировании новой камеры сгорания эта задача входит в общий ее расчет в отличие от самостоятельного поверочного гидравлического расчета уже созданной или спроектированной конструкции. Методика гидравлического расчета основана на методе последовательных приближений.

Для выполнения гидравлического расчета в качестве исходных параметров задаются: параметры воздуха на входе в камеру сгорания (температура  $T_B$ , давление и общий расход воздуха  $G_B$ ); температура газов на выходе из камеры (предполагается, что предварительно выполнен расчет материального баланса процесса горения, в результате которого определены общий коэффициент избытка воздуха в камере сгорания  $\alpha_{\text{KC}}$  и расход топлива  $G_T$ ); степень падения давления (полного напора) в камере сгорания; все геометрические размеры камеры сгорания и ее элементов, в том числе, расположение, размер и число отверстий для ввода первичного (или коэффициент избытка воздуха в первичной зоне горения  $\alpha_1$  - т.е. воздуха, поданного через горелочное устройство), вторичного и охлаждающего воздуха; вид и состав топлива и коэффициент полноты его сгорания  $\eta^*$ сг.

Для проведения гидравлического расчета сначала определяются длины участков КС.

Практическое задание №4. Расчет компрессора ГТУ.

Расчет тепловой схемы начинают с определения давления воздуха на входе в компрессор, МПа:

$$
p_{H,K} = p_{H,B}(1 - \xi_{BX})\tag{1}
$$

где  $\xi_{\text{RX}}$ - коэффициент гидравлических потерь входного тракта компрессора (0,12-0,15);  $p_{H,B}$ - давление наружного воздуха.

Расход воздуха через компрессор в нерасчетном режиме определяется по формуле, кг/с:

$$
G_K = G_0 p_{H,K} / p_{H,K,0},\tag{2}
$$

где *G*<sub>0</sub> - расход воздуха через компрессор в базовом режиме, кг/с;  $p_{H,K,0}$ давление воздуха на входе в компрессор в базовом режиме, МПа (*<sup>Т</sup> <sup>Н</sup>*.*<sup>В</sup>* <sup>=</sup><sup>15</sup>С).Работа сжатия воздуха компрессором рассчитывается следующим образом, кДж/кг:

$$
H_K = T_{H,B} C_P (H_K^{R_B/C_{pm}} - 1), \tag{3}
$$

 $\Gamma$ *Д*е ,  $C_p$  - температура (K) и теплоемкость (кДж/(кг·K)) наружного воздуха;  $R_B = 0.287 \text{ к\textsc{I}\textsc{I}\textsc{m\textsc{i}}}$ (кг $\cdot$ К) – газовая постоянная воздуха;  $C_{\rho m}$ - среднеарифметическое значение среднелогарифмических теплоемкостей воздуха в интервале температур *<sup>Т</sup> <sup>Н</sup>*.*<sup>В</sup>* - *<sup>Т</sup> <sup>К</sup>*.*<sup>К</sup>* ; *<sup>П</sup><sup>К</sup>* - степень повышения давления воздуха в компрессоре.

Температура сжатого воздуха за компрессором рассчитывается по зависимости, К:

$$
T_{K,K} = T_{H,B} \left( 1 + \frac{\prod_{K}^{R_B/C_{pm}} - 1}{\eta_K} \right) , \qquad (4)
$$

где  $\eta_{K}$ - изоэнтропийный КПД компрессора. Значения  $H_{K}$ ,  $T_{K,K}$  определяют методом последовательных приближений, задавая значение  $T_{\kappa\kappa}$  и уточняя его.

Давление воздуха за компрессором определяется по формуле, МПа:

$$
p_{K,K} = p_{H,K} \Pi_K \tag{5}
$$

Тепловая схема осевого компрессора современных энергетических ГТУ усложнена наличием нескольких отборов охлаждающего воздуха как за ступенями проточной части, так и на выходе из компрессора. Количество этого воздуха составляет в зависимости от параметров установки 6–10 % рабочего тела, что уменьшает потребляемую компрессором мощность. В результате сложных теплогидравлических расчетов определяют:

- необходимое количество воздуха, отбираемого из отдельных отсеков проточной части компрессора  $G_{\alpha x \pi}$ , кг/с;

- требуемое давление охлаждающего воздуха и номер отсека компрессора, из которого его отбирают.

Для выполнения этих расчетов необходима подробная информация о температурных и гидравлических параметрах системы, конструкции элементов проточной части, материалах, из которых они изготовлены, и др. Этой информацией в достаточной мере владеет фирма – изготовитель ГТУ, которая и выполняет эти расчеты на стадии проектирования. Расчеты проверяются и уточняются при обкатке первых образцов нового оборудования.

Результаты расчетов системы охлаждения ГТ используются для определения давления, создаваемого компрессором до точки отбора охлаждающего воздуха, и температуры в этой точке. Далее рассчитываются следующие показатели.

Расход воздуха, направляемого в КС ГТУ, кг/с,

$$
G_{_{KC}} = G_{_{K}} - (G_{_{VT}} + \sum_{1}^{n} G_{_{OX/_{Ti}}})
$$
\n(6)

где  $G_{VT} = (0.003 \div 0.005) G_{K}$  - утечки воздуха через наружные уплотнения компрессора;

Доля охлаждающего воздуха в схеме ГТУ, кг/кг,

$$
g_{OX/I} = \sum_{1}^{n} G_{OX/Ii} / G_{K} , \qquad (7)
$$

Внутренняя мощность, потребляемая компрессором ГТУ с учетом охлаждающего воздуха, кВт,

$$
N_{ik} = \frac{G_{KC}H_K + \sum_{1}^{n} (G_{OX T i}H_i)}{\eta_K} \qquad ,
$$
 (8)

где *<sup>H</sup><sup>i</sup>* - работа сжатия воздуха в компрессоре до точки соответствующего отбора на охлаждение, кДж/кг.

Энтальпию сжатого компрессром воздуха  $h_{K,K}$  определяют с помощью таблиц теплофизических свойств воздуха и газов по температуре  $T_{\kappa,\kappa}$ , параметру состава газа (воздуха)  $\beta_T = \beta_B = 1.0$  и молекулярной массе  $\mu_B = 28.97$ .

#### **Для текущего контроля ТК3:**

Проверяемая компетенция: ОПК-5.3 Демонстрирует знание требований к оформлению документации (ЕСКД, ЕСПД, ЕСТД) и умение выполнять чертежи простых объектов.

# **Практическое занятие №5.** Подготовка эскизного проекта

1. Ознакомиться с документом ГОСТ 2.102-2013. Виды и комплектность конструкторских документов.

2. Определить комплектность документов для эскизного проекта и ознакомиться с образцами и порядком их подготовки.

3. Подготовить необходимые документы в соответствии с требованиями ЕСКД по выбранному техническому решению.

# **Практическое занятие №6.** Подготовка технического проекта

1. Ознакомиться с документом ГОСТ 2.120-2013 «Технический проект».

2. В соответствии с ГОСТ 2.102-2013 «Виды и комплектность конструкторских документов» определить обязательные документы, которые необходимо включить в технический проект. Выбрать 1 необязательный, но нужный по смыслу проекта, документ.

3. Подготовить необходимые документы в соответствии с требованиями ЕСКД по выбранному техническому решению с учетом дополнений и изменений, рекомендованных при обсуждении эскизного проекта.

# **Для промежуточной аттестации:**

Вопросы к зачету по дисциплине «Проектно-конструкторская деятельность в энергомашиностроении»

- 1. Какие меры по реализации Стратегии развития энергетического машиностроения необходимо принять в области разработки новых видов оборудования и проведения НИР и ОКР?
- 2. Какие показатели должны быть достигнуты к 2030 году согласно Стратегии развития энергетического машиностроения?
- 3. Каков объем ввода генерирующих мощностей в период 2026-2030 гг.?
- 4. Какова учетная мощность производства паровых и газовых турбин? Достаточна ли она для требуемых ежегодных объемов?
- 5. Каков опыт и перспективы международного сотрудничества предприятий энергетического машиностроения?
- 6. Каковы основные зарубежные конкуренты российских предприятий? По каким направлениям конкуренция наиболее острая?
- 7. Что является основной причиной отставания российского энергетического машиностроения от мирового уровня?
- 8. Перечислите основные типоразмеры выпускаемых газовых и паровых турбин.
- 9. Каков принцип унификации типовых энергоблоков ПГУ?
- 10.Каковы основные принципы модернизации энергетического оборудования в области теплоэнергетики, которые необходимо реализовать в рамках Стратегии развития энергетического машиностроения?
- 11.Эволюционный вариант развития энергетического машиностроения.
- 12.Инвестиционный вариант развития энергетического машиностроения.
- 13. Партнерский вариант развития энергетического машиностроения.
- 14. Приоритетные направления научно-технического прогресса в энергетическом машиностроении в области теплоэнергетики.
- 15. Дайте определение понятиям «проект» и «проектирование».
- 16. Требования, предъявляемые к проектированию энергетических установок.
- 17. Дайте оценку критерия работоспособности проектируемых установок.
- 18. Основные принципы проектирования.
- 19. Назначение и область распространения стандартов Единой системы конструкторской документации (ЕСКД).
- 20. Состав и классификация стандартов Единой системы конструкторской документации (ЕСКД).
- 21.Обозначение и внедрение стандартов Единой системы конструкторской документации (ЕСКД).
- 22. Определение и назначение стандартов Единой системы технологической документации (ЕСТД).
- 23.Классификация и обозначение технологических документов.
- 24.Виды технологических документов.
- 25.Кратко охарактеризуйте стадии разработки проекта.
- 26.Порядок подготовки технического задания (ТЗ) на выполнение проекта.
- 27.Структура технического задания (ТЗ) на выполнение проекта.
- 28.Цель и порядок подготовки технического предложения.
- 29.Общие требования к выполнению документов технического предложения.
- 30.Требования к чертежу общего вида в техническом предложении.
- 31.Требования к пояснительной записке в техническом предложении.
- 32.Перечень работ, выполняемых на стадии технического предложения.
- 33.Цель разработки эскизного проекта.
- 34.Общие требования к выполнению документов эскизного проекта.
- 35.Требования к чертежу общего вида в эскизном проекте.
- 36.Требования к пояснительной записке в эскизном проекте.
- 37.Перечень работ, выполняемых при разработке эскизного проекта
- 38.Цель и порядок подготовки технического проекта.
- 39.Требования к выполнению документов технического проекта (чертежи, ведомость, пояснительная записка).
- 40.Перечень работ, выполняемых при разработке технического проекта.
- 41.Основные требования к рабочей документации при выполнении проекта.
- 42.Требования к чертежам при разработке рабочей документации.
- 43.Требования к спецификации при разработке рабочей документации.
- 44.Какие разделы включает пояснительная записка, входящая в комплект рабочей документации.